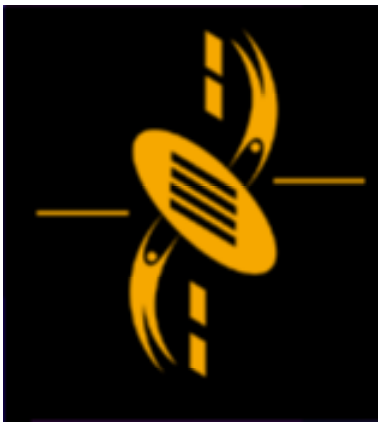

ᆖ

دت

**Advanced Multimedia** Development (AMMD) n n n n n n 2004

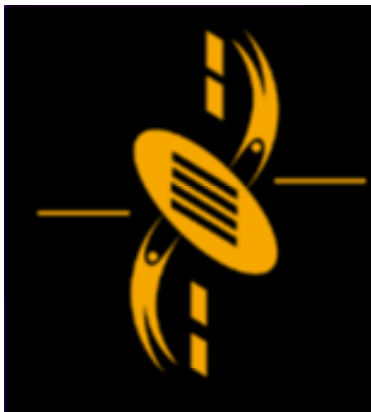

# **Game - Space Invader**

a -

• Game - "Critter Attack" - Space Invader • Game - "Critter Attack" - Space Invader • Project 2 Prototype Marking Scheme • Project 2 Prototype Marking Scheme

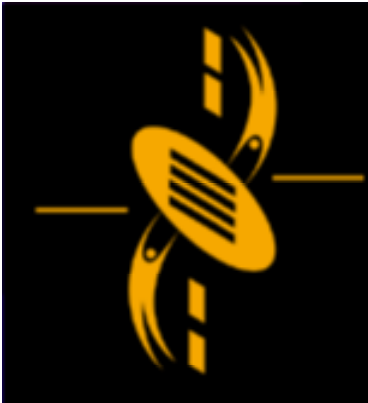

a

Player controls the spaceship with arrow keys Player controls the spaceship with arrow keys Aliens move as large block back and forth Aliens move as large block back and forth Each Time the aliens get to the edge, they move down Each Time the aliens get to the edge, they move down Spaceship fire lasers using space bar Spaceship fire lasers using space bar Aliens can fire lasers back Aliens can fire lasers back When players shoot an alien, it dies and disappears When players shoot an alien, it dies and disappears When the aliens shoot the player, ship becomes redder When the aliens shoot the player, ship becomes redder If player dies, game ends If player dies, game ends If player kills all the aliens, more faster aliens If player kills all the aliens, more faster aliens

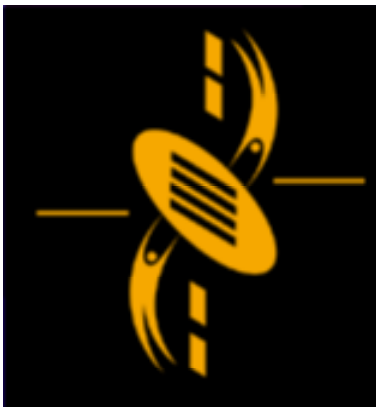

ᆖ

# **Game – "Critter Attack"**

P333 to 367 P333 to 367

- Setup alignment to upper-left corner & scaleMode of Setup alignment to upper-left corner & scaleMode of .swf file
	- $\Rightarrow$  Our movie will work no matter what the stage size happened to be. size happened to be.

Stage.align="TL" //alignment <sup>=</sup> upper left Stage.align="TL" //alignment <sup>=</sup> upper left Stage.scaleMode="noScale" //We can change dimension in html //We can change dimension in html

دت

#### Initialize game Initialize game

- $\Rightarrow$  Set up everything we need
- $\Rightarrow$  Aliens, alien bullets and players bullets will be organised using container clips. (empty clips) organised using container clips. (empty clips)
- $\Rightarrow$  Set the depths for everything we need

starDepth <sup>=</sup> 50; starDepth <sup>=</sup> 50; scoreboardDepth <sup>=</sup> 75; scoreboardDepth <sup>=</sup> 75; alienBulletsDepth <sup>=</sup> 98; alienBulletsDepth <sup>=</sup> 98; playerBulletDepth <sup>=</sup> 99; playerBulletDepth <sup>=</sup> 99; shipDepth <sup>=</sup> 100; shipDepth <sup>=</sup> 100; alienDepth <sup>=</sup> 101; alienDepth <sup>=</sup> 101; gameoverDepth <sup>=</sup> 102; gameoverDepth <sup>=</sup> 102; //readable; easy to update //readable; easy to update

a

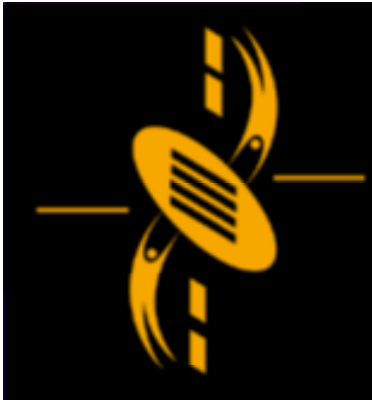

#### Initialize game Initialize game

 $\Rightarrow$  Set up variables – e.g. speed for ship and aliens

originalSpeed <sup>=</sup> speed <sup>=</sup> 12; originalSpeed <sup>=</sup> speed <sup>=</sup> 12; originalAlienSpeed <sup>=</sup> alienSpeed <sup>=</sup> 1; originalAlienSpeed <sup>=</sup> alienSpeed <sup>=</sup> 1; originalFireDelay <sup>=</sup> fireDelay <sup>=</sup> 16; originalFireDelay <sup>=</sup> fireDelay <sup>=</sup> 16; originalAlienFireDelay <sup>=</sup> alienFireDelay <sup>=</sup> 15; originalAlienFireDelay <sup>=</sup> alienFireDelay <sup>=</sup> 15; originalPlayerBulletSpeed <sup>=</sup> playerBulletSpeed <sup>=</sup> 20; originalPlayerBulletSpeed <sup>=</sup> playerBulletSpeed <sup>=</sup> 20; originalAlienBulletSpeed <sup>=</sup> alienBulletSpeed <sup>=</sup> 10; originalAlienBulletSpeed <sup>=</sup> alienBulletSpeed <sup>=</sup> 10; //readable; easy to update //readable; easy to update

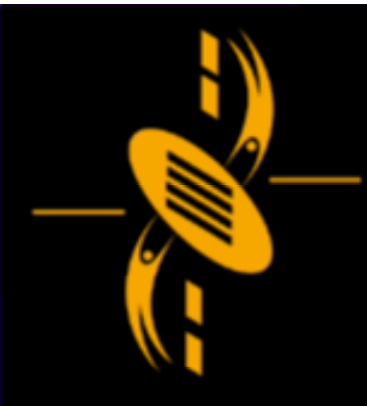

#### Create Scoreboard Create Scoreboard

 $\Rightarrow$  All objects are attached to stage using similar methods

attachMovie("scoreboard","scoreboard",scoreboard attachMovie("scoreboard","scoreboard",scoreboard Depth, {\_y:Stage.height}); Depth, {\_y:Stage.height}); ////loc y of scoreboard <sup>=</sup> stageheight ////loc y of scoreboard <sup>=</sup> stageheight

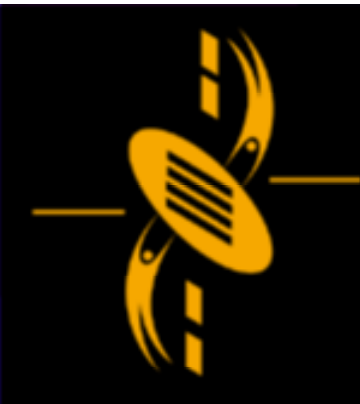

دت æ

{<br>{

{

}

}

# **Game – "Critter Attack"**

//Detect Keypress ship Dep t h=100; … s hip D e p t h = 1 0 0; … attachMovie(" attachMovie("ship","ship",shipDepth,{\_x:Stage.width/2,\_ y:Stage.height-65,\_xscale:18,\_yscale:18}); ship.o nKey Down=ship Key Down; s hip.o n K e y D o w n = s hip K e y D o w n; function shipKeyDown() …….."ship","ship",shipDepth,{\_x:Stage.width/2,\_

k=Key.getCode(); //get keyboard code when a key is pressed if (k==37) { t r a c e ( "le f t a r r o w p r e s s e d " ); } { t r a c e ( "le f t a r r o w p r e s s e d else if (k==39) { t r a c e ( ""right arrow pressed " ); } { t r a c e ( "else if (k==32) { t r a c e ( " s p a c e b a r p r e s s e d, fir e ..." + k ); } { t r a c e ( """); } "right arrow pressed ""); } s p a c e b a r p r e s s e d, fir e ..." + k ); }

shin onKeyDown–shinKeyDown;<br>' =

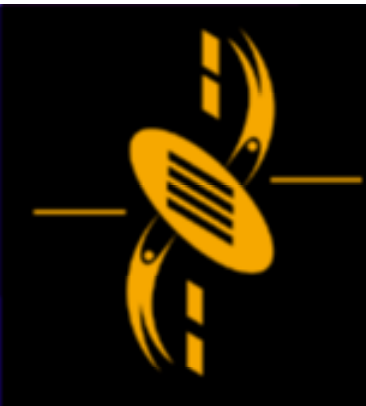

#### //Ship Movement //Ship Movement

………………

. . . . . . . . .

……………

. . . . . . . . . .

……….

}

}

attachMovie("ship","ship",shipDepth,{\_x:Stage.width/2, attachMovie("ship","ship",shipDepth,{\_x:Stage.width/2, \_y:Stage.height-65,\_xscale:18,\_yscale:18}); \_y:Stage.height-65,\_xscale:18,\_yscale:18});

ship.onKeyDown=shipKeyDown; //event hander ship.onKeyDown=shipKeyDown; //event hander ship.onKeyUp=shipKeyUp; ship.onEnterFrame=shipEnterFrame; ship.onEnterFrame=shipEnterFrame; Key.addListener(ship); Key.addListener(ship);

function shipKeyDown() function shipKeyDown() {… if (k==Key.LEFT) {… if (k==Key.LEFT) ship.left = true;

a

# **Game – "Critter Attack"**

## //Ship Movement //Ship Movement

……….

. . . . . . . . .

. . . . . . . . .

………………

. . . . . . . . .

}

}

} }

……….function shipKeyUp() function shipKeyUp() {… if (k==Key.LEFT) {… if (k==Key.LEFT) ship.left = <mark>false</mark>;

```
……………
function shipEnterFrame()
function shipEnterFrame()
……….
```
{ … { … if (ship.left && this.\_x>15+speed …) if (ship.left && this.\_x>15+speed …) this. \_ x -= speed; this. \_ x -= speed;

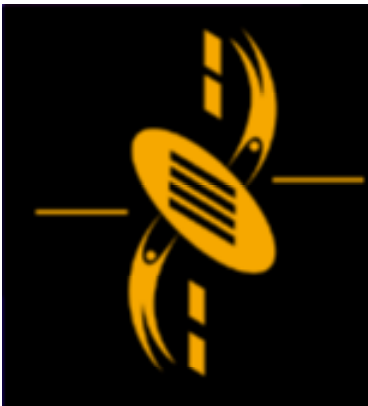

a a.

# **Game – "Critter Attack"**

## //Ship Bullet Travel //Ship Bullet Travel

. . . . . . . . .

……….ship.fire <sup>=</sup> firePlayerBullet; ship.fire <sup>=</sup> firePlayerBullet; . . . . . . . . .

……………… function shipKeyDown() function shipKeyDown()

{ … { … If (k==Key.SPACE) If (k==Key.SPACE) { ship.firing=true; { ship.firing=true; ship.fire(); }

} ………….. function shipKeyU<mark>p</mark>() { … { … If (k==Key.SPACE) If (k==Key.SPACE) { ship.firing=false; { ship.firing=false;  $\mathsf{ship.fire}(); \qquad \}$ } ………….. } ………….. } …………..

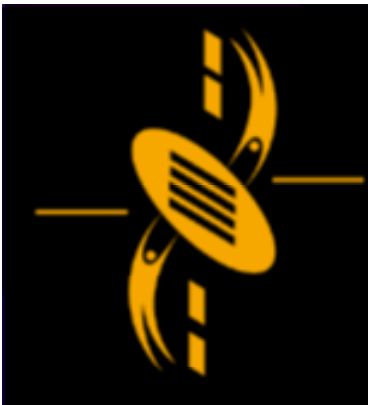

a a.

# **Game – "Critter Attack"**

## //Ship Bullet Travel //Ship Bullet Travel

. . . . . . . . .

……….ship.fire <sup>=</sup> firePlayerBullet; ship.fire <sup>=</sup> firePlayerBullet; . . . . . . . . .

……………… function shipKeyDown() function shipKeyDown()

{ … { … If (k==Key.SPACE) If (k==Key.SPACE) { ship.firing=true; { ship.firing=true; ship.fire(); }

} ………….. function shipKeyU<mark>p</mark>() { … { … If (k==Key.SPACE) If (k==Key.SPACE) { ship.firing=false; { ship.firing=false;  $\mathsf{ship.fire}(); \qquad \}$ } ………….. } …………..

} …………..

# دت æ

{<br>{

…

…..

{

{<br>{

{

}

}

{<br>{

{

# **Game – "Critter Attack"**

#### //Ship Bullet Travel ….//skipped steps here function firePlayerBullet() ……

……..var bullet = playerBullets.attachMovie (" var bullet = playerBullets.attachMovie ("bullet", …..); bullet.\_x = ship.\_x; //put bullet at ship's position b ulle t.\_y = s hip.\_y; b ulle t.\_y = s hip.\_y; bullet.onEnterFrame = playerBulletEnterFrame; ship.fireDelay = fireDelay; //reset fireDelay ship.fir e=null; s hip.fir e = n ull; b ulle t ", …..);

#### } ………………} ………………function playerBulletEnterFrame()

- t his.\_y this.\_y -= playerBulletSpeed; -= playerBulletSpeed;
	- if (this.\_y  $<$  0)  $\,$ 
		- this.removeMovieClip(); }

//top of stage

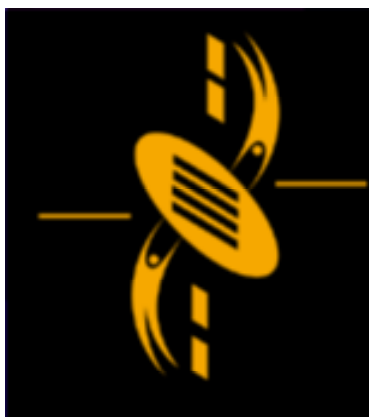

# Project 2

ᆖ a

## Project 2 Prototype Marking Scheme Project 2 Prototype Marking Scheme Project 2 Prototype Template Project 2 Prototype Template

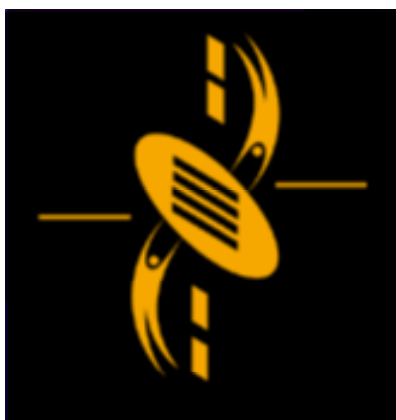

# Conclusion

--

Game - "Critter Attack" - Space Invader Game - "Critter Attack" - Space Invader Project 2 Prototype Marking Scheme Project 2 Prototype Marking Scheme